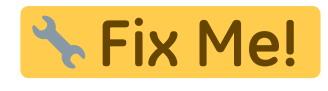

: importation de la librairie tkinter à unifier + codes à améliorer

```
tableau_periodique.py
```

```
#!/usr/bin/env python
# -*- coding: utf-8 -*-
# Programme sur le tableau périodique
# MJ, Ba2 chimie 2010-2011
from tkinter import *
from element_liste import * #sert à importer la liste présente dans
l'autre fichier
#création de la commande générale du boutton
def elem(x):
     element=Tk()
     element.title("Proprietes")
     listbox=Listbox(element,height=10,width=40,fg="#070942")
     listbox.pack() #sert à ajuster la fenêtre
     listbox.insert(END)
     for item in tableau[x]:
         listbox.insert(END,item)
     quitter = Button(element,text='Quitter',command=element.destroy)
     quitter.pack(side=BOTTOM)
     mainloop()
fen1=Tk()
fen1.title("Tableau periodique")
#création de la légende (site www.jchr.be/python/tkinter.htm)
import tkinter
sysdemenu=tkinter.Menu(fen1)
def legende():
    leqend1= Tk() legend1.title("Légende")
     frame= Frame(legend1, height=200, width= 300) #frame ouvre une
nouvelle fenêtre dans laquelle on peut insérer plusieurs widgets (ici
des messages)
     autre = Message(legend1, text="Autres", width=300, font="Arial 15",
bg="white") #font = taille et police
     autre.pack()
    metauxtransition= Message(legend1, text="Metaux de transition",
width=300, font="Arial 15", bq="#FFCCCC")
     metauxtransition.pack()
     gazrare = Message(legend1, text="Gaz rares", width=300, font="Arial
15", bg="#00CCFF")
```

```
 gazrare.pack()
    nonmetaux= Message(legend1, text="Non metaux", width=300,
font="Arial 15", bg="#00FF66")
     nonmetaux.pack()
     metauxalcalins= Message(legend1, text="Metaux alcalins", width=300,
font="Arial 15", bg="#FF9900")
     metauxalcalins.pack()
     metauxalcalinoterreux= Message(legend1, text="Metaux alcalino
terreux", width=300, font="Arial 15", bg="#FFFF33")
     metauxalcalinoterreux.pack()
     lanthanides= Message(legend1, text="Lanthanides", width=300,
font="Arial 15", bq="#CCCC66")
     lanthanides.pack()
     actinides= Message(legend1, text="Actinides", width=300,
font="Arial 15", bg="#FF3300")
     actinides.pack()
     metaux= Message(legend1, text="Metaux", width=300, font="Arial 15",
bg="#9999FF")
     metaux.pack()
     frame.pack()
     mainloop()
Menu=tkinter.Menu(sysdemenu)
sysdemenu.add_cascade(label="Menu", menu=Menu)
Menu.add_command(label="Legende", command = legende)
Menu.add_command(label="Quitter", command=fen1.quit)
#création des boutons du tableau
bou_list=[]
for item in tableau<sup>[1:1:1</sup>]
    bou=Button(fen1,text=item[1],command=lambda
x=item[2]:elem(x), height=2, width=3, bg=item[6])
    bou.grid(row=item[4],column=item[5]) #grid est utilisé pour classer
les bouttons par rangée et colonne
    bou_list.append(bou)
fen1.config(menu=sysdemenu)
#création de la listbox au sommet
(source:http://www.tkdocs.com/tutorial/grid.html)
centre=Listbox(fen1)
centre.grid(row=0,column=3,rowspan= 1,columnspan=8)
centre.insert(END)
for item in ["Nom:","Symbole:", "Numero atomique:","Masse
molaire:","Ligne:","Colonne:","Couleur:"]:
     centre.insert(END,item)
mainloop()
```

```
fen1.destroy()
fen1.mainloop()
```
## **Nécessite ce fichier de données :**

## [element\\_liste.py](https://dvillers.umons.ac.be/wiki/_export/code/teaching:progappchim:tableau_periodique_2011?codeblock=1)

```
tableau=[
         ["Nom","symbole","Numero atomique","Masse atomique",
"ligne","colonne","couleur"],
        ["Hydrogene","H", 1, 1.00794, 1, 0, "white"],
         ["Helium", "He",2, 4.0026,1,17,"#00CCFF"],
         ["Lithium", "Li", 3, 6.9412,2,0,"#FF9900"],
         ["Beryllium","Be",4,9.012182,2,1,"#FFFF33"],
         ["Bore","B",5,10.811,2,12,"#00FF66"],
         ["Carbone","C",6,12.0107,2,13,"#00FF66"],
        ["Azote", "N", 7, 14.00674, 2, 14, "#00FF66"],
         ["Oxygene","O",8,15.9994,2,15,"#00FF66"],
        ["Fluor", "F", 9, 18.9984, 2, 16, "#00FF66"],
         ["Neon","Ne",10,20.1797,2,17,"#00CCFF"],
         ["Sodium","Na",11,22.9897,3,0,"#FF9900"],
        ["Magnesium", "Mg", 12, 24.3050, 3, 1, "#FFFF33"],
        ["Aluminium","Al",13,26.9815,3,12,"#9999FF"],
         ["Silicium","Si",14,28.0855,3,13,"#00FF66"],
         ["Phosphore","P",15,30.973761,3,14,"#00FF66"],
         ["Soufre","S",16,32.066,3,15,"#00FF66"],
         ["Chlore","Cl",17,35.453,3,16,"#00FF66"],
        ["Argon", "Ar", 18, 39.948, 3, 17, "#00CCFF"],
        ["Potassium", "K", 19, 39.0963, 4, 0, "#FF9900"],
         ["Calcium","Ca",20,40.078,4,1,"#FFFF33"],
         ["Scandium","Sc",21,44.9559,4,2,"#FFCCCC"],
        ["Titane", "Ti", 22, 47.867, 4, 3, "#FFCCCC"],
         ["Vanadium","V",23,50.9415,4,4,"#FFCCCC"],
        ["Chrome", "Cr", 24, 51.9961, 4, 5, "#FFCCCC"],
        ["Manganese", "Mn", 25, 54.9380, 4, 6, "#FFCCCC"],
         ["Fer","Fe",26,55.8457,4,7,"#FFCCCC"],
        ["Cobalt", "Co", 27, 58.9332, 4, 8, "#FFCCCC"],
        ["Nickel", "Ni", 28, 58.6934, 4, 9, "#FFCCCC"],
         ["Cuivre","Cu",29,63.546,4,10,"#FFCCCC"],
        ["Zinc","Zn",30,65.409,4,11,"#FFCCCC"],
         ["Gallium","Ga",31,69.723,4,12,"#9999FF"],
         ["Germanium","Ge",32,72.64,4,13,"#9999FF"],
        ["Arsenic", "As", 33, 74.9216, 4, 14, "#00FF66"],
        ["Selenium", "Se", 34, 78, 96, 4, 15, "#00FF66"],
         ["Brome","Br",35,79.904,4,16,"#00FF66"],
         ["Krypton","Kr",36,83.798,4,17,"#00CCFF"],
         ["Rubidium","Rb",37,85.4678,5,0,"#FF9900"],
         ["Strontium","Sr",38,87.62,5,1,"#FFFF33"],
         ["Yttrium","Y",39,88.9059,5,2,"#FFCCCC"],
        ["Zirconium", "Zr", 40, 91.224, 5, 3, "#FFCCCC"],
```
 ["Niobium","Nb",41,92.9063,5,4,"#FFCCCC"], ["Molybdene","Mo",42,95.94,5,5,"#FFCCCC"], ["Technetium","Tc",43,98,5,6,"#FFCCCC"], ["Ruthenium","Ru",44,101.07,5,7,"#FFCCCC"], ["Rhodium", "Rh", 45, 102.9055, 5, 8, "#FFCCCC"]. ["Palladium","Pd",46,106.42,5,9,"#FFCCCC"], ["Argent", "Ag", 47, 107.8682, 5, 10, "#FFCCCC"], ["Cadmium", "Cd", 48, 112, 411, 5, 11, "#FFCCCC"], ["Indium", "In", 49, 114.818, 5, 12, "#9999FF"], ["Etain", "Sn", 50, 118.710, 5, 13, "#9999FF"], ["Antimoine", "Sb", 51, 121, 760, 5, 14, "#9999FF"], ["Tellure", "Te", 52, 127.60, 5, 15, "#00FF66"], ["Iode", "I", 53, 126, 9045, 5, 16, "#00FF66"], ["Xenon", "Xe", 54, 131, 293, 5, 17, "#00CCFF"], ["Cesium", "Cs", 55, 132.9054, 6, 0, "#FF9900"]. ["Baryum","Ba",56,137.327,6,1,"#FFFF33"], ["Lanthane","La",57,138.9055,6,2,"#FFCCCC"], ["Cerium","Ce",58,140.116,8,4,"#CCCC66"], ["Praseodyme","Pr",59,140.9076,8,5,"#CCCC66"], ["Neodyme", "Nd", 60, 144, 24, 8, 6, "#CCCC66"], ["Promethium","Pm",61,145,8,7,"#CCCC66"], ["Samarium", "Sm", 62, 150.36, 8, 8, "#CCCC66"], ["Europium","Eu",63,151.964,8,9,"#CCCC66"], ["Gadolinium", "Gd", 64, 157.25, 8, 10, "#CCCC66"], ["Terbium","Tb",65,158.9253,8,11,"#CCCC66"], ["Dysprosium","Dy",66,162.500,8,12,"#CCCC66"], ["Holmium", "Ho", 67, 164.9303, 8, 13, "#CCCC66"], ["Erbium","Er",68,167.259,8,14,"#CCCC66"], ["Thulium","Tm",69,168.9342,8,15,"#CCCC66"], ["Ytterbium","Yb",70,173.04,8,16,"#CCCC66"], ["Lutecium","Lu",71,174.967,8,17,"#CCCC66"], ["Hafnium", "Hf", 72, 178.49, 6, 3, "#FFCCCC"], ["Tantale", "Ta", 73, 180.9479, 6, 4, "#FFCCCC"], ["Tungstene","W",74,183.84,6,5,"#FFCCCC"], ["Rhenium","Re",75,186.207,6,6,"#FFCCCC"], ["Osmium","Os",76,190.23,6,7,"#FFCCCC"], ["Iridium","Ir",77,192.217,6,8,"#FFCCCC"], ["Platine", "Pt", 78, 195.078, 6, 9, "#FFCCCC"], ["Or","Au",79,166.9665,6,10,"#FFCCCC"], ["Mercure","Hg",80,200.59,6,11,"#FFCCCC"], ["Thallium", "Tl", 81, 204.3833, 6, 12, "#9999FF"], ["Plomb", "Pb", 82, 207.2, 6, 13, "#9999FF"], ["Bismuth", "Bi", 83, 208.9803, 6, 14, "#9999FF"], ["Polonium","Po",84,209,6,15,"#9999FF"], ["Astate", "At", 85, 210, 6, 16, "#00FF66"], ["Radon","Rd",86,222,6,17,"#00CCFF"], ["Francium","Fr",87,223,7,0,"#FF9900"], ["Radium","Ra",88,226,7,1,"#FFFF33"], ["Actinium","Ac",89,227,7,2,"#FFCCCC"],

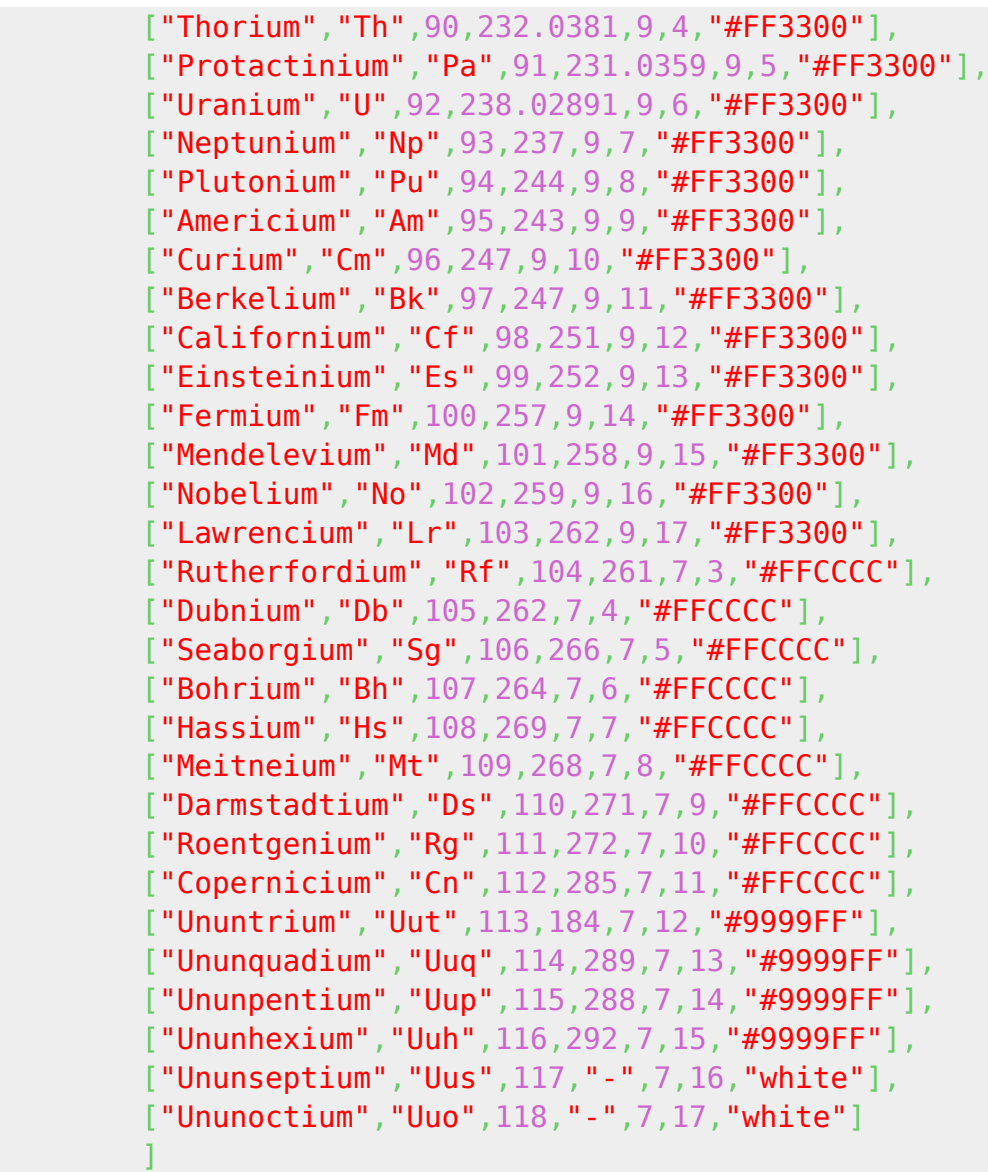

From: <https://dvillers.umons.ac.be/wiki/>- **Didier Villers, UMONS - wiki**

Permanent link: **[https://dvillers.umons.ac.be/wiki/teaching:progappchim:tableau\\_periodique\\_2011](https://dvillers.umons.ac.be/wiki/teaching:progappchim:tableau_periodique_2011)**

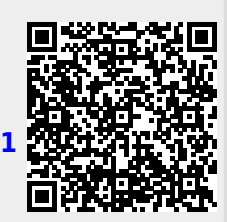

Last update: **2021/04/19 21:00**